**Załącznik nr 7 do Zarządzenia Rektora nr 10/12 z dnia 21 lutego 2012r.** 

# **KARTA MODUŁU / KARTA PRZEDMIOTU**

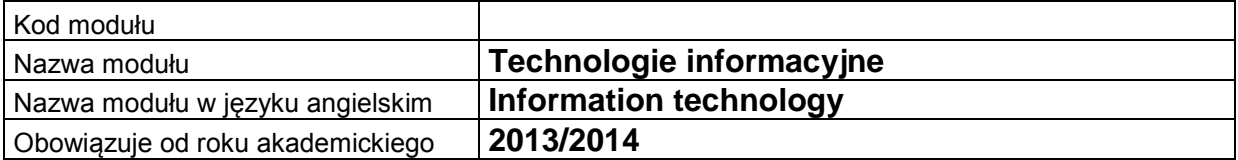

## **A. USYTUOWANIE MODUŁU W SYSTEMIE STUDIÓW**

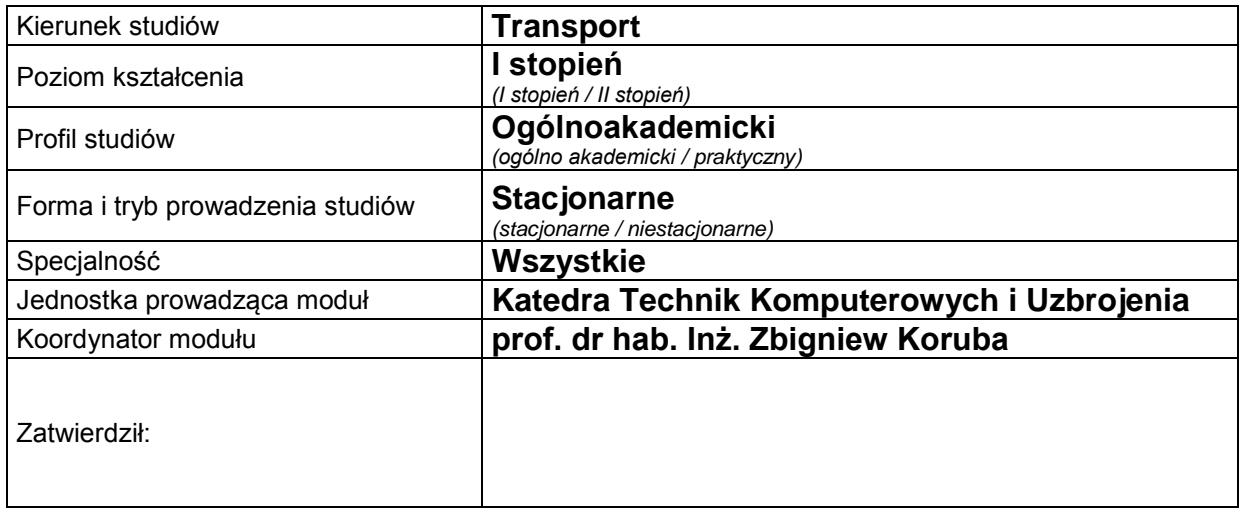

# **B. OGÓLNA CHARAKTERYSTYKA PRZEDMIOTU**

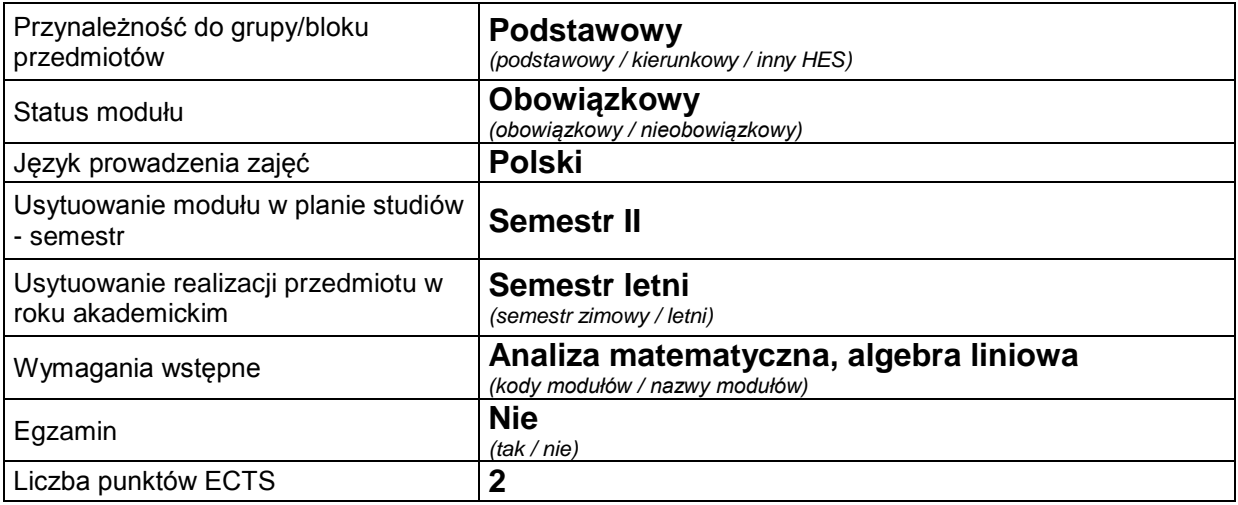

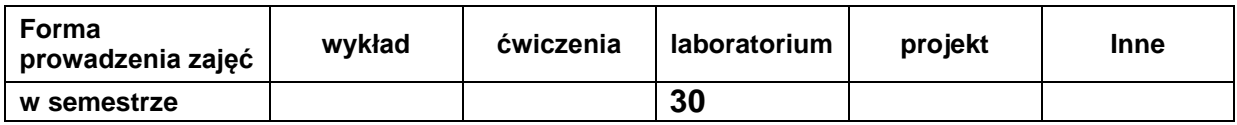

# **C. EFEKTY KSZTAŁCENIA I METODY SPRAWDZANIA EFEKTÓW KSZTAŁCENIA**

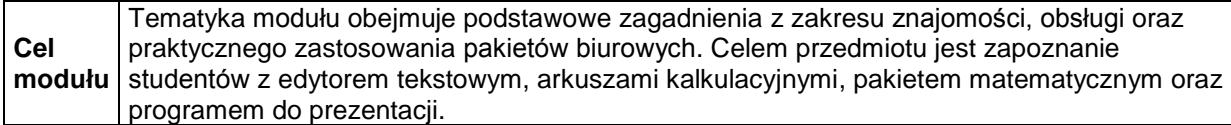

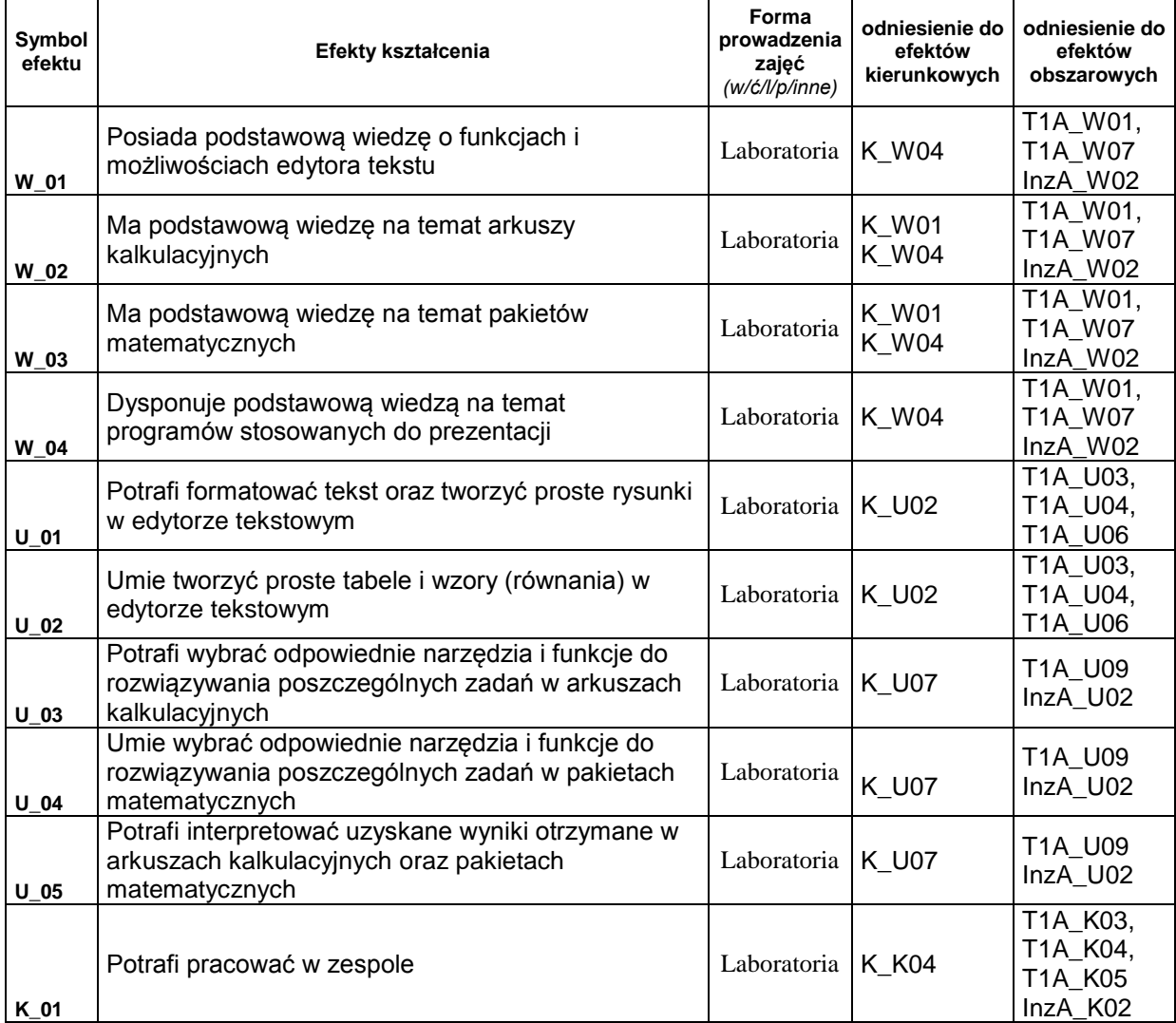

# **Treści kształcenia:**

1. Treści kształcenia w zakresie zadań laboratoryjnych

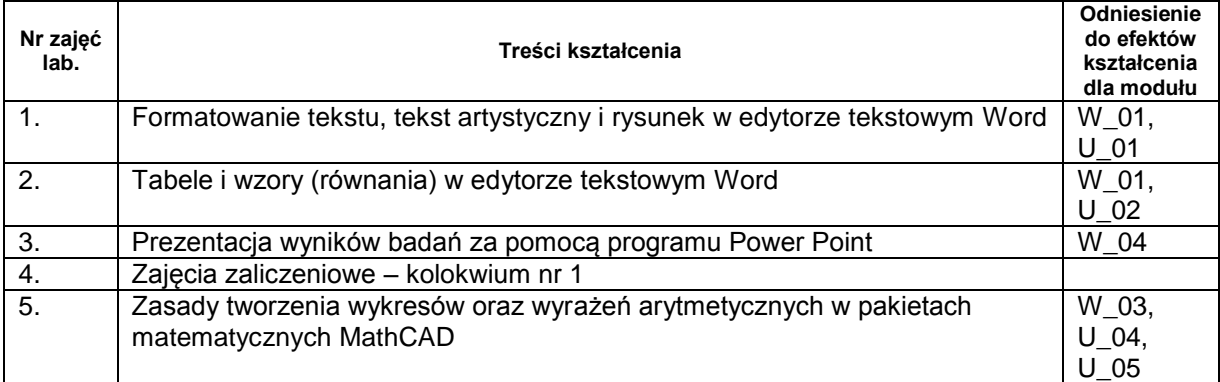

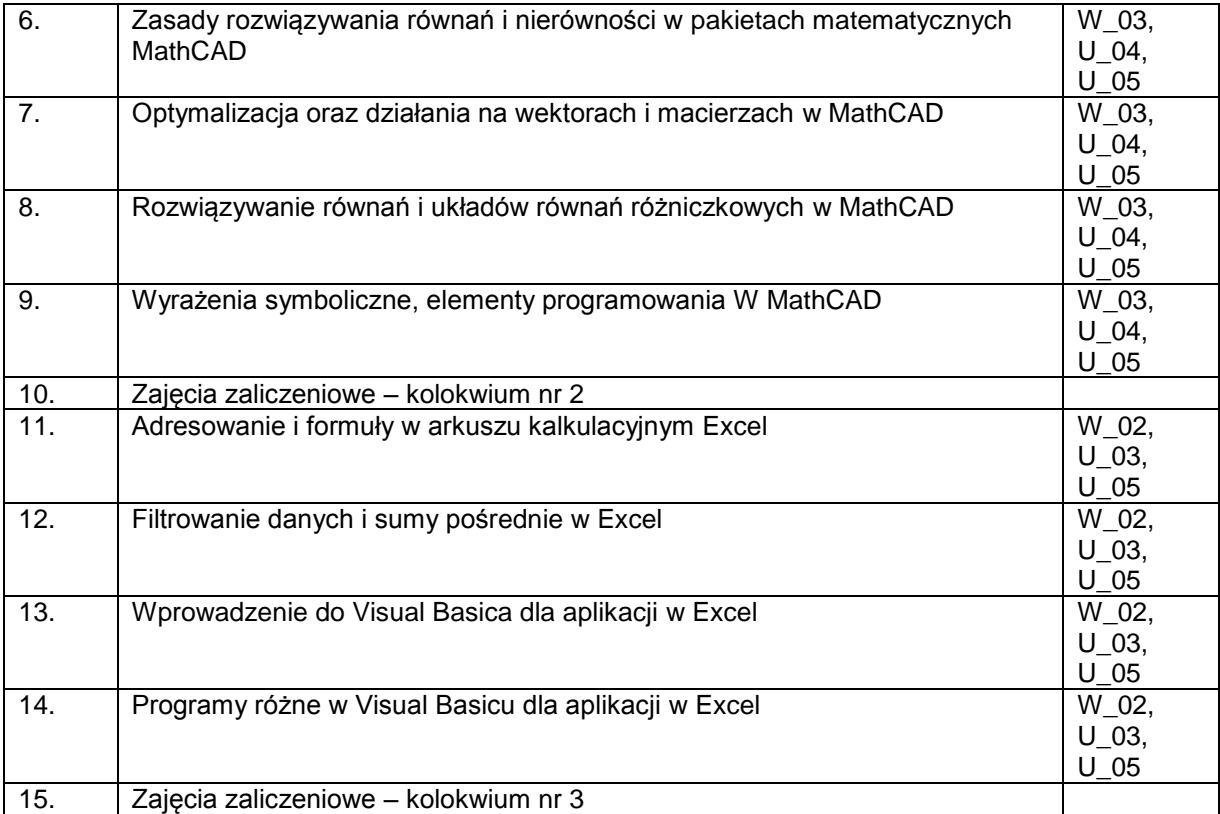

# **Metody sprawdzania efektów kształcenia**

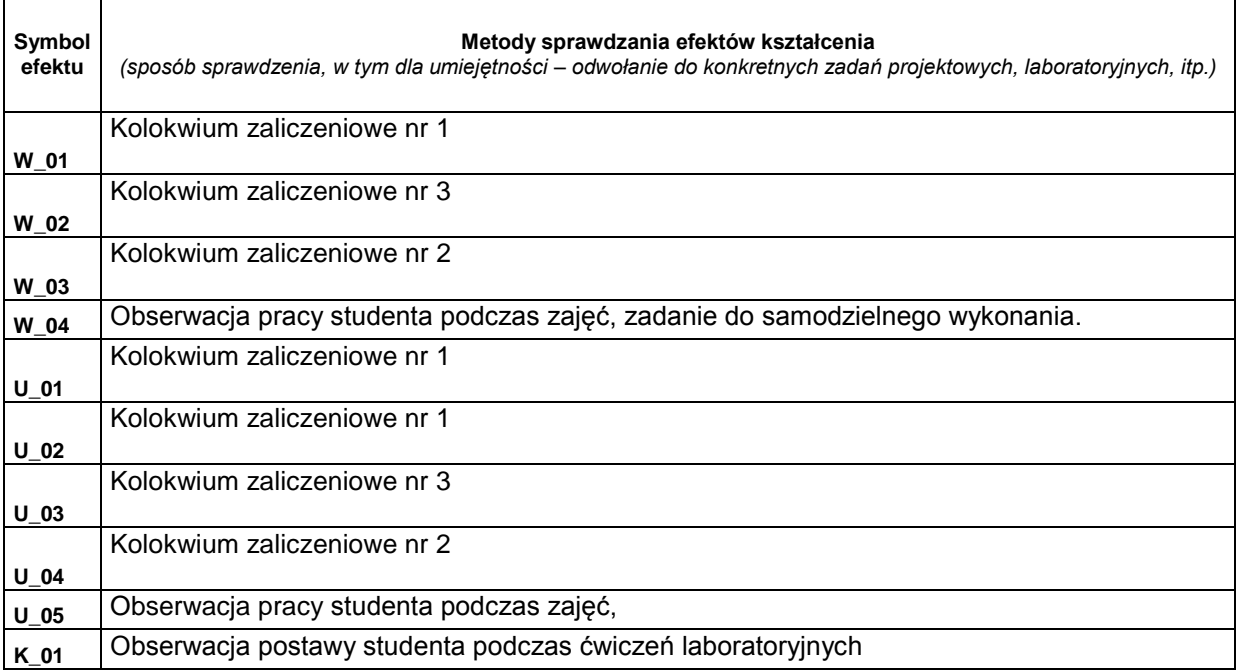

### **NAKŁAD PRACY STUDENTA**

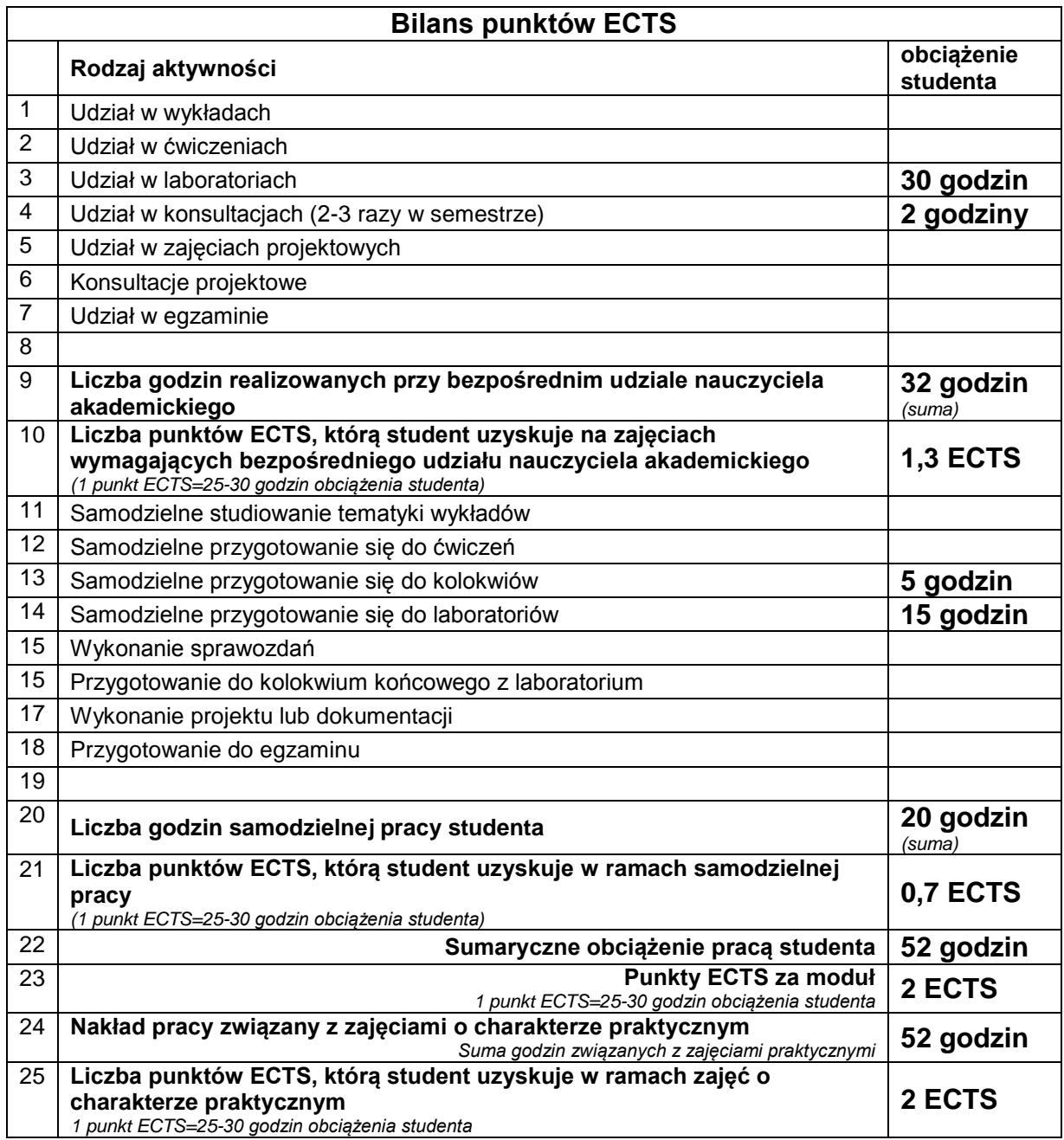

# **D. LITERATURA**

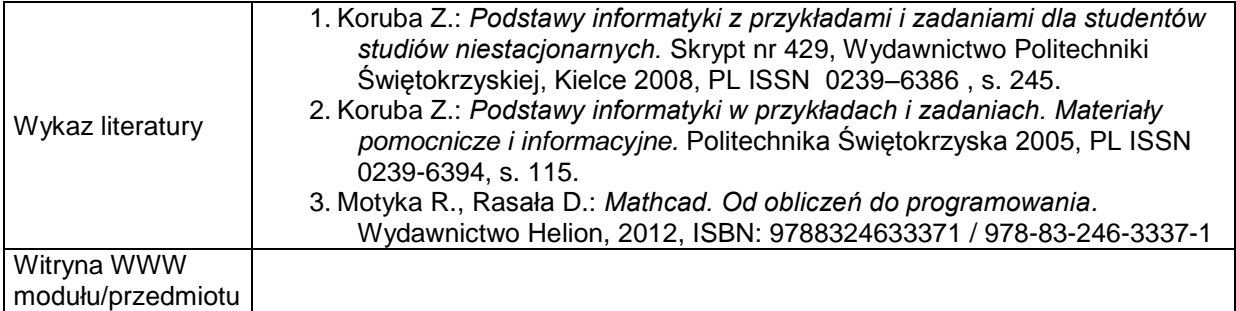